## SAP ABAP table /ISDFPS/VRIC {Generated Table for View}

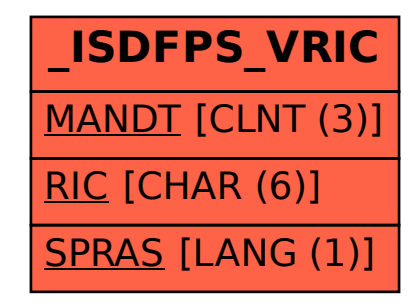